# TP1\_SecondeELEVE

#### June 8, 2020

# **1 TP1 : Deux grands théorèmes de géométrie à la sauce Python**

## **1.1 Prise en main du langage Python**

1. Quelques calculs pour prendre en main le langage Python

- Addition de deux valeurs entières
- Soustraction de deux valeurs entières (à compléter)
- Multiplication de deux valeurs entières (à programmer)
- Division de deux valeurs entières (à programmer)

```
[4]: from math import * # importation nécessaire pour disposer de la bibliothèque␣
     ,→mathématique
    def addition(a,b): #fonction permettant de faire l'addition de deux valeurs
        return a+b
    def soustraction(a,b):
        return ....
    # Programmer la multiplication entre deux valeurs
    # Programmer la division entre deux valeurs
    #Partie nécessaire pour exécuter un programme
    print(addition(4,6))
```
10

- 2. Quelques fonctions mathématiques nécessaires
- Le calcul de puissance d'un nombre entier
- Le calcul de la racine carré d'un nombre entier (faire une recherche de la fonction Python utile)

[3]: **from math import** \*

```
def puissance2(n):
    return n**2
# programmer la fonction racinecarre prenant en argument (paramètre) le nomre␣
,→entier n
#Partie nécessaire à l'exécution des programmes
print(puissance2(11))
```
## 121

# **1.2 Théorème de Pythagore**

1. Créer un programme Python renvoyant la longueur du troisième côté connaissant les deux autres pour un triangle rectangle. Exécuter-le avec comme longueurs connues : 3 et 4.

```
[11]: from math import *
      #Programme Théorème de Pythagore
     def ThPythagore(a,b):
         ................. #à compléter
     #Partie nécessaire à l'exécution du programme
     print(.....................) #à compléter
```
#### 5.0

2. Exécuter-le avec les longueurs 6 et 8. **Réponse :**

# **1.3 Réciproque/Contraposée du Théorème de Pythagore**

1. Créer un programme Python renvoyant Vrai si le triangle est rectangle et faux sinon connaisant la longueur des trois côtés d'un triangle. Exécuter-le avec comme longueurs connues le triplet  $(3,4,5)$ .

```
[13]: from math import *
```

```
#Programme Réciproque/Contraposée du Théorème de Pythagore
def RecContThPythagore(a,b,c):
    if (a>b and a>c):
        if ................: #à compléter
            return True
        else:
            return False
    elif (.................): #à compléter
        if b**2==a**2+c**2:
            return True
```

```
else:
            return False
    else:
        if .................: #à compléter
            return True
        else:
            return False
#Partie nécessaire à l'exécution du programme
print (.......................) #à compléter
```
False True True

2. Exécuter-le avec le triplet (10,6,8). **Réponse :**

# **1.4 Théorème de Thalès**

1. Créer un programme Python renvoyant la longueur recherchée connaissant les trois autres longueurs dans la configuration donnée ci-après en admettant que les arguments a,b,c et d représentent respectivement les longueurs des côtés [AE], [AB] et [CD]. Exécuter-le avec les données présentes sur la configuration.

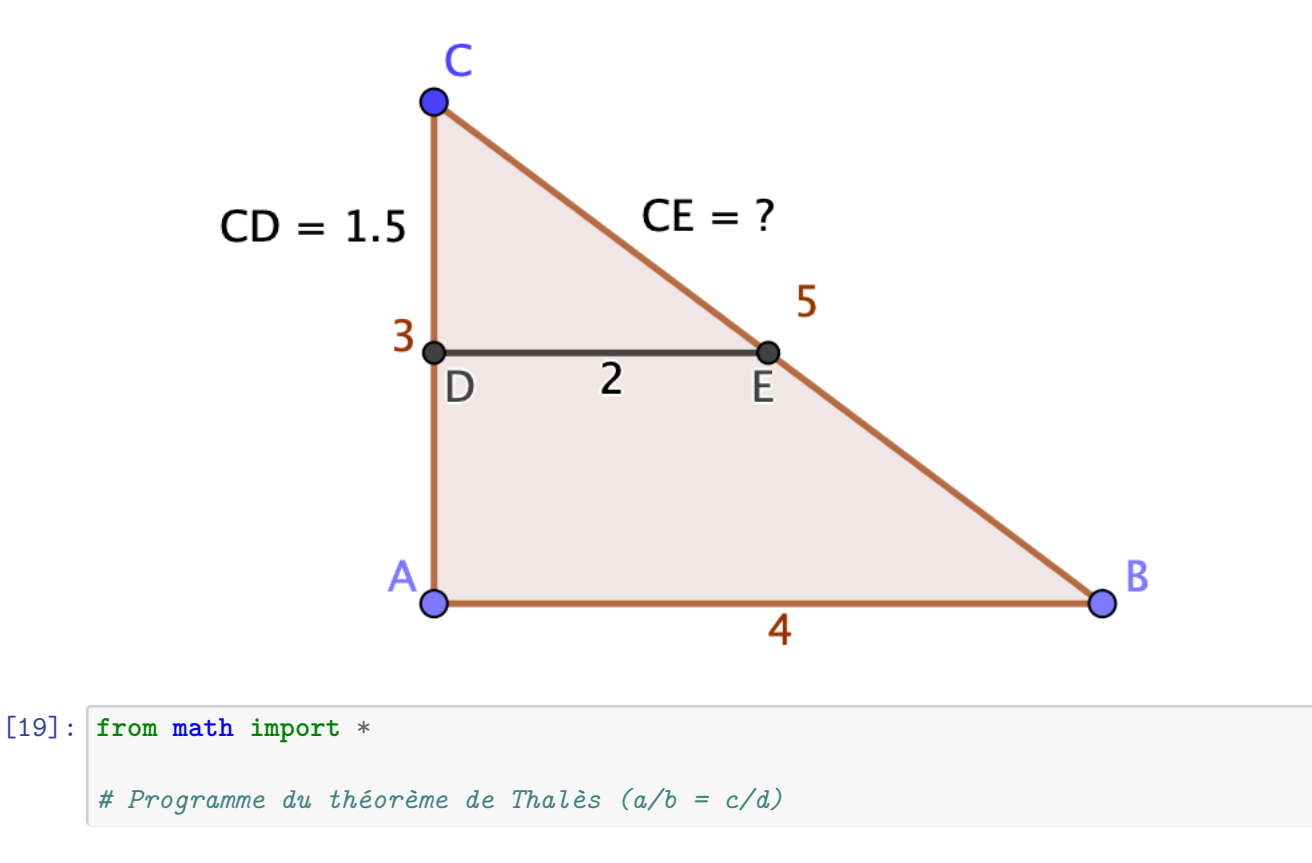

```
#Partie nécessaire à l'exécution du programme
print(...................)
```
# 2.5

#### **1.5 Et si on testait tout cela avec d'autres valeurs…**

- 1. Tester les deux programmes portant sur le Théorème de Pythagore avec:
	- (3.2,4.7) avec le théorème de Pythagore.
	- (3.2,4.7, ?) la valeur manquante étant celle trouvée dans le point précédent.
	- Comment expliquer la non-cohérence entre les deux résultats ?

# 2. Tester le programme de la Réciproque/Contraposée du Théorème de Pythagore avec:

- (2.4,3.2,4) Que se passe-t-il ?
- $(1/3, (\text{sqrt}(8))/3, 1)$  Que se passe-t-il ?
- $(3/7, 4/7, 5/7)$  Que se passe-t-il ?
- Expliquer les raisons d'une éventuelle incohérence.